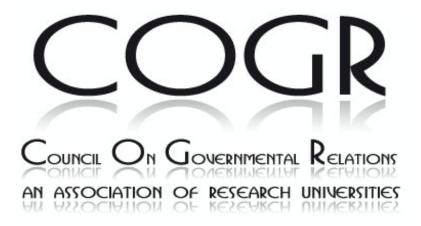

Document Downloaded: Thursday December 03, 2015

#### June 2012 C OGR Meeting Thursday Morning MTA Presentation - Finkelstein

Author: Lisa Finkelstein

Published Date: 06/26/2012

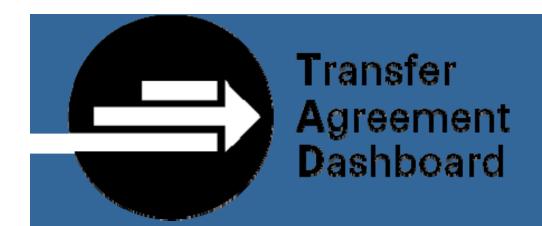

# The NIH Transfer Agreement Dashboard (TAD): Streamlining the MTA Process

Meeting on the Council on Governmental Relations (COGR) Washington Marriott Hotel
June 7, 2012

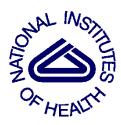

# **Today's Presentation**

### Purpose

Provide an overview of the Transfer Agreement Dashboard (TAD)

### Objectives

- Communicate the purpose of TAD effort and system
- Share the history and collaboration involved in the development of TAD
- Highlight the key features and the benefits to the research community

# **TAD BACKGROUND**

## Purpose of the TAD Effort

- » Reduce delays that impact the receipt of crucial research materials
- » Allow tech transfer offices to track metrics regarding the number of MTAs currently being executed and managed
- » Increase access to the status of MTA documents
- » Improve compliance with NIH policies

#### Users include:

- » Intramural and extramural researchers
- » NIH IC technology transfer offices
- » External technology transfer offices

# **Development Approach**

- Face-to-face stakeholder interviews to define the business needs, system requirements, and system design
- Incorporated input from user groups and stakeholders:
  - » Tech Transfer Staff across NIH
  - » NIH Researchers
  - » Tech Transfer Staff from universities and medical research centers
  - » Researchers from universities and medical research centers

# External Organizations that Participated in the Development of TAD

- Lineberger Comprehensive Cancer Center (UNC)
- Yale University
- Oregon Health Sciences University
- School of Veterinary Medicine, University of California
- University of California (UC) Davis
- UC Los Angeles
- UC San Francisco
- University of Minnesota
- University of Washington
- University of Texas (UT) Austin
- UT Health Science Center at Houston
- UT Medical Branch Galveston
- UT SW Medical Center Dallas

## What We Heard

## Long Turn Around Times

- » Material requests can be complicated and can result in slow turn around times
- » Interaction between technology transfer office's is primarily via email or phone

## No Visibility or Status

- » Once the request is submitted, there isn't any way of determining where it is in the process
- » Follow-ups are via phone or email averaging once a week, if not longer

## Metrics/Reporting

» Data/Metrics for reporting purposes isn't readily available and must be requested

## Paper Based Approach

» Mostly paper based process with no access to information after the request is made

## **TAD Benefits**

## Less Time Consuming

- » Potential reduction in turnaround time related to material requests
- » Potential reduction in time spent dealing with MTAs for scientists, enabling more time for research activities
- » Speeding up a mostly paper-based process by enabling electronic signature

## Intuitive and Easy

- » Standardized workflow to increase compliance and reduce omission of key steps
- » Online forms with built-in validation provide instant notification of potential compliance or accuracy issues

## Increased Visibility and Access to MTA Data

- » Provide material requesters with 24/7 access to the status of in-process MTAs
- » Track the number and types of MTAs

## Leverage Lessons Learned

» Quickly search for MTAs that have been successfully implemented in the past, view comments and history of the full transaction/process

# NIH Institutes & Centers Currently Registered with TAD

| Institutes & Centers                                             |       |  |  |  |  |  |
|------------------------------------------------------------------|-------|--|--|--|--|--|
| National Cancer Institute                                        | NCI   |  |  |  |  |  |
| National Institute of Allergy and Infectious Diseases            | NIAID |  |  |  |  |  |
| National Heart, Lung, and Blood Institute                        | NHLBI |  |  |  |  |  |
| National Center for Advancing Translational Sciences             | NCATS |  |  |  |  |  |
| National Institute of Neurological Disorders and Stroke          | NINDS |  |  |  |  |  |
| National Institute of Child Health & Human<br>Development        | NICHD |  |  |  |  |  |
| National Institute of Diabetes and Digestive and Kidney Diseases | NIDDK |  |  |  |  |  |

# **External Organizations Currently Registered with TAD**

### **External Organizations**

**University of Washington** 

**East Carolina University** 

National Jewish Health

**Duke University** 

The Trustees of Indiana University

The Jackson Laboratory

The University of Colorado – Boulder

The University of Colorado – Colorado Springs

The University of Colorado – Denver

### **External Organizations**

Washington University in St. Louis

University of Kentucky

The University of Texas

University of Wisconsin

University of New Mexico

The University of Iowa

The Trustees of Dartmouth College

**University of Chicago** 

# **TAD OVERVIEW**

## **Key Features Available to Users**

**Automatic Workflow** 

Pending Agreement Dashboard

**Online Forms** 

**Built-in MTA Templates** 

**Electronic Signatures** 

**Reporting and Metrics** 

# **Supported MTA Types**

- **SLA** | Simple Letter Agreement
- **UBMTA** | Uniform Biological Material Transfer Agreement
- **MTA-TO** | Material Transfer Agreement for the Transfer of Organisms
- **HM-MTA** | Human Material Transfer Agreement
- NCATS-MTA | National Center for Advancing Translational Sciences Compound MTA

## **TAD Workflow**

Let's walk through a typical transaction at a high-level...

14

# System Roles and Responsibilities

#### **Contributor**

- Fill out a MTA Online Form
- Initiate the workflow
- Upload documents associated with the MTA

#### Principle Investigator

- Authorized to send or receive materials on behalf of their lab
- Acknowledges MTAs (by signing)

#### **Reviewer**

- Select MTA type
- Approve, reject, or modify agreement terms and conditions
- Route the agreement for signature

#### **Authorized Official**

• Signs agreement documents

#### Authorized Official for Human Material Transfers

• Signature required for HM-MTA

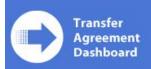

#### Pending Agreements

Home Links and Resources Contact Us Help\*

| Pending Agreements | My Tasks                                                      |                                                                             |                         |                                    |                       |                             |                     |
|--------------------|---------------------------------------------------------------|-----------------------------------------------------------------------------|-------------------------|------------------------------------|-----------------------|-----------------------------|---------------------|
| Draft Agreements   | Task                                                          |                                                                             | Pending Since           | Agreement Init                     | iator                 |                             |                     |
| Initiate Agreement | [TestOrg-TestSubOrg-Egge-4<br>(Electronic - Recipient Scienti |                                                                             | 5/29/2012<br>4:42:21 PM | Egge, Lauren (NI                   | H/CIT) [C]            |                             |                     |
| Search Agreements  | · ·                                                           | New User Request: Tester Smith (Organization: Test 5, Org - TestSubOrg ) 1: |                         | System Account                     |                       |                             |                     |
| Reports and Charts | org restouberg/                                               | 11:00:41 AM                                                                 |                         |                                    |                       |                             |                     |
| Manage Reviewees   | My Agreements                                                 |                                                                             |                         |                                    |                       |                             |                     |
| Manage Tasks       | Agreement ID                                                  | Status                                                                      | Initiation<br>Date      | Agreement<br>Initiator             | Provider<br>Scientist | Agreement<br>Info           | Agreement<br>Form   |
|                    | TestOrg-TestSubOrg-Egge-<br>484                               | Pending Recipient<br>Scientist Signature                                    | 05/29/2012              | Egge, Lauren<br>(NIH/CIT) [C]      | Lauren Egge           | View Info Page              | View Form           |
|                    | My Organization's Agre                                        | eements                                                                     |                         |                                    |                       |                             |                     |
|                    | Agreement ID                                                  | Status                                                                      | Initiation<br>Date      | Agreement<br>Initiator             | Provider<br>Scientist | Agreemer<br>Info            | t Agreement<br>Form |
|                    | TestOrg-TestSubOrg-Gillon-<br>486                             | Pending Recipient<br>Review                                                 | 05/31/2012              | Gillon, Perri<br>(NIH/CIT) [C]     | Perri Gillon          | View Info F                 | age View Form       |
|                    | TestOrg-TestSubOrg-Egge-<br>484                               | Pending Recipient<br>Scientist Signature                                    | 05/29/2012              | Egge, Lauren<br>(NIH/CIT) [C]      | Lauren Egge           | View Info F                 | age View Form       |
|                    | TestOrg-TestSubOrg-<br>Cardarelli-483                         | Pending Recipient<br>Review                                                 | 05/24/2012              | Cardarelli, Carol<br>(NIH/NCI) [E] | Carol Cardarelli      | View Info F                 | age View Form       |
|                    | TestOrg-TestSubOrg-Barnes-<br>482                             | Pending Provider Form<br>Approval                                           | 05/24/2012              | Barnes, Richard<br>(NIH/CIT) [E]   | Krishna Balakrish     | nnan Pending Fo<br>Approval | rm View Form        |
|                    | TestOra-TestSubOra-Rice-48:                                   | L Pendina Recipient                                                         | 05/24/2012              | Pollack, Michael                   | Christine Koch-F      | Paiz View Info P            | Page View Form      |

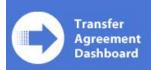

#### **Pending Agreements**

Cardarelli-483

482

TestOrg-TestSubOrg-Barnes-

TestOra-TestSubOra-Rice-481 Pendina Recipient

Links and Resources Contact Us Help \* Home

| Pending Agreements | My Tasks                          |                                          |                          |                                |                       |                   |                   |
|--------------------|-----------------------------------|------------------------------------------|--------------------------|--------------------------------|-----------------------|-------------------|-------------------|
| Draft Agreements   | Task                              |                                          | Pending Since            | Agreement Init                 | tiator                |                   |                   |
| Initiate Agreement |                                   |                                          | 5/29/2012<br>4:42:21 PM  | Egge, Lauren (N                | IH/CIT) [C]           |                   |                   |
| Search Agreements  |                                   |                                          | 5/24/2012<br>11:00:41 AM | System Account                 | :                     |                   |                   |
| Reports and Charts | org restauborg /                  | 11.00.71 AM                              |                          |                                |                       |                   |                   |
| Manage Reviewees   | My Agreements                     |                                          |                          |                                |                       |                   |                   |
| Manage Tasks       | Agreement ID                      | Status                                   | Initiation<br>Date       | Agreement<br>Initiator         | Provider<br>Scientist | Agreement<br>Info | Agreement<br>Form |
|                    | TestOrg-TestSubOrg-Egge-<br>484   | Pending Recipient<br>Scientist Signature | 05/29/2012               | Egge, Lauren<br>(NIH/CIT) [C]  | Lauren Egge           | View Info Page    | View Form         |
|                    | My Organization's Agre            | eements                                  |                          |                                |                       |                   |                   |
|                    | Agreement ID                      | Status                                   | Initiation<br>Date       | Agreement<br>Initiator         | Provider<br>Scientist | Agreemer<br>Info  | nt Agreem<br>Form |
|                    | TestOrg-TestSubOrg-Gillon-<br>486 | Pending Recipient<br>Review              | 05/31/2012               | Gillon, Perri<br>(NIH/CIT) [C] | Perri Gillon          | View Info F       | Page View For     |
|                    | TestOrg-TestSubOrg-Egge-<br>484   | Pending Recipient<br>Scientist Signature | 05/29/2012               | Egge, Lauren<br>(NIH/CIT) [C]  | Lauren Egge           | View Info F       | Page View For     |
|                    | TestOrg-TestSubOrg-               | Pending Recipient                        | 05/24/2012               | Cardarelli, Carol              | Carol Cardarelli      | View Info F       | age View Fo       |

05/24/2012

(NIH/NCI) [E]

(NIH/CIT) [E]

Barnes, Richard

Pollack, Michael

Krishna Balakrishnan Pending Form View Form

Christine Koch-Paiz View Info Page View Form

Approval

Pending Provider Form 05/24/2012

Review

Approval

# **Using the Online Form**

#### Research and Material Information

|                     | Antibodies <u>▼</u>                 | Material Sub Type:                 |              |                |
|---------------------|-------------------------------------|------------------------------------|--------------|----------------|
|                     | Animal<br>Antibodies                | MTA Type:                          | I don't know |                |
|                     | Cell Lines (Non-Human)              | ,,,,,,,,,,,,,,,,,,,,,,,,,,,,,,,,,, |              |                |
| Material Descriptio | Compounds<br>Genomic DNA/RNA (Non-H | -                                  |              |                |
|                     | Human                               |                                    |              |                |
|                     | Peptides                            |                                    |              |                |
|                     | Plasmids                            |                                    |              |                |
|                     | Probes<br>Proteins                  |                                    |              |                |
| s the provider inst |                                     | the material? O Yes                | O No         | ○ I don't know |
| the provider inst   | x - Other                           | the material: O res                | ONO          | e raon t know  |
| lesearch Descriptio | un:                                 |                                    |              |                |
| esearch Descriptio  | ''II.                               |                                    |              |                |
|                     |                                     |                                    |              |                |
|                     |                                     |                                    |              |                |
|                     |                                     |                                    |              |                |
|                     |                                     |                                    |              |                |
| oublication Informa | tion (Optional):                    |                                    |              |                |
| ublication Informa  | tion (Optional):                    |                                    |              |                |
| ublication Informa  | tion (Optional):                    |                                    |              |                |
| oublication Informa | tion (Optional):                    |                                    |              |                |

# Using the Online Form

#### Research and Material Information

| Note: Fields Marked with * are required and  | d MUST be filled out in orde | r to initiate a Materia | al Transfer Agreement |
|----------------------------------------------|------------------------------|-------------------------|-----------------------|
| Material Type: *                             | Material Sub Type:           |                         | ٧                     |
|                                              | MTA Type:                    | I don't know            | ¥                     |
| Material Description: *                      |                              |                         |                       |
| Is the provider institute the custodial owne | er of the material? O Yes    | s O No                  | ⊙ I don't know        |
| Research Description:                        |                              |                         |                       |
|                                              |                              |                         |                       |
| Publication Information (Optional):          |                              |                         |                       |
| Recipient Mail Courier (Optional):           | Recipient (                  | Charge Code (Optiona    | 1):                   |
| Cancel Request                               |                              |                         | Next >                |

# **Creating the MTA Document**

- Users fill out the online form, regardless of which MTA type they will use
- Based on the information provided, the NIH Reviewer selects the correct MTA Type

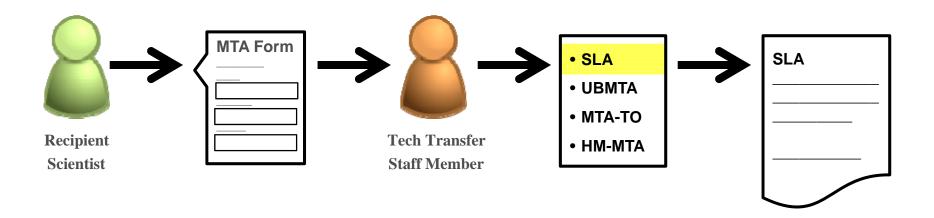

# **Agreement Information Page**

- All MTA documents get their own profile page called the "Agreement Information Page"
- The page displays:
  - » Information about the transfer
  - » All relevant documents
  - » Workflow history
  - » User comments

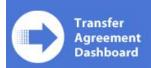

#### Pending Agreements

Home Links and Resources Contact Us Help ▼

| Pending Agreements | My Tasks                              |                                          |                          |                               |                       |                   |                     |
|--------------------|---------------------------------------|------------------------------------------|--------------------------|-------------------------------|-----------------------|-------------------|---------------------|
| Draft Agreements   | Task                                  |                                          | Pending Since            | Agreement Ini                 | tiator                |                   |                     |
| Initiate Agreement |                                       |                                          | 5/29/2012<br>4:42:21 PM  | Egge, Lauren (N               | IH/CIT) [C]           |                   |                     |
| Search Agreements  | · · · · · · · · · · · · · · · · · · · |                                          | 5/24/2012<br>11:00:41 AM |                               |                       |                   |                     |
| Reports and Charts | org restauborg)                       | 11.00.41 AM                              |                          |                               |                       |                   |                     |
| Manage Reviewees   | My Agreements                         |                                          |                          |                               |                       |                   |                     |
| Manage Tasks       | Agreement ID                          | Status                                   | Initiation<br>Date       | Agreement<br>Initiator        | Provider<br>Scientist | Agreement<br>Info | Agreement<br>Form   |
|                    | TestOrg-TestSubOrg-Egge-<br>484       | Pending Recipient<br>Scientist Signature | 05/29/2012               | Egge, Lauren<br>(NIH/CIT) [C] | Lauren Egge           | View Info Page    | Yiew Form           |
|                    | My Organization's Agre                | eements                                  |                          |                               |                       |                   |                     |
|                    | Agreement ID                          | Status                                   | Initiation<br>Date       | Agreement<br>Initiator        | Provider<br>Scientist | Agreemer<br>Info  | nt Agreemer<br>Form |
|                    |                                       |                                          |                          |                               |                       |                   |                     |

| Agreement ID                          | Status                                   | Initiation<br>Date | Agreement<br>Initiator             | Provider<br>Scientist | Agreement<br>Info        | Agreement<br>Form |
|---------------------------------------|------------------------------------------|--------------------|------------------------------------|-----------------------|--------------------------|-------------------|
| TestOrg-TestSubOrg-Gillon-<br>486     | Pending Recipient<br>Review              | 05/31/2012         | Gillon, Perri<br>(NIH/CIT) [C]     | Perri Gillon          | View Info Page           | View Form         |
| TestOrg-TestSubOrg-Egge-<br>484       | Pending Recipient<br>Scientist Signature | 05/29/2012         | Egge, Lauren<br>(NIH/CIT) [C]      | Lauren Egge           | View Info Page           | View Form         |
| TestOrg-TestSubOrg-<br>Cardarelli-483 | Pending Recipient<br>Review              | 05/24/2012         | Cardarelli, Carol<br>(NIH/NCI) [E] | Carol Cardarelli      | View Info Page           | View Form         |
| TestOrg-TestSubOrg-Barnes-<br>482     | Pending Provider Form<br>Approval        | 05/24/2012         | Barnes, Richard<br>(NIH/CIT) [E]   | Krishna Balakrishnan  | Pending Form<br>Approval | View Form         |
| TestOra-TestSubOra-Rice-481           | . Pendina Recipient                      | 05/24/2012         | Pollack, Michael                   | Christine Koch-Paiz   | View Info Page           | View Form         |

#### Documents > Collaboration > TestOrg-TestSubOrg-Egge-484

Home Links and Resources Contact Us Help •

**Pending Agreements** 

**Draft Agreements** 

**Initiate Agreement** 

**Search Agreements** 

Reports and Charts

**Manage Reviewees** 

**Manage Tasks** 

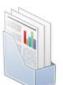

#### TestOrg-TestSubOrg-Egge-484

 Recipient Scientist
 Egge, La

 Recipient Authorized Official
 Egge, La

 Provider Organization Name
 Test Org

 Provider Scientist
 Egge, La

**Provider Authorized Official** 

**Material Type** 

Provider Tracking ID Recipient Tracking ID

View All Properties Edit Properties Egge, Lauren (NIH/CIT) [C]

Egge, Lauren (NIH/CIT) [C]

Test Org - TestSubOrg

Egge, Lauren (NIH/CIT) [C]

Antibodies

#### **Agreement Documents**

☐ Type Name Modified Modified By Checked Out To

TestOrg-TestSubOrg-Egge-484 - SLA 5/29/2012 4:39 PM Egge, Lauren (NIH/CIT) [C]

#### Agreement Status

<del>"ending Recipient Scientist [Ld</del>uren Egge(lauren.egge@nih.gov)] Signature since 5/29/2012 4:42 PM

#### Agreement History

Add Comments

|   | Created           | User Name                  | Comments                                                                                                    |
|---|-------------------|----------------------------|----------------------------------------------------------------------------------------------------|
|   | 5/29/2012 4:42 PM | NT AUTHORITY\system        | Pending Recipient Scientist Signature                                                                                                    |
| ! | 5/29/2012 4:41 PM | Egge, Lauren (NIH/CIT) [C] | Recipient Reviewer Approved. Egge, Lauren (NIH/CIT) [C] (Approve document and submit agreement for signatures) 5/29/2012 4:34 PM - 5/29/2012 4:41 PM (Egge, Lauren (NIH/CIT) [C]) |
|   | 5/29/2012 4:34 PM | NT AUTHORITY\system        | Pending Recipient Review                                                                                                    |
|   | 5/29/2012 4:33 PM | NT AUTHORITY\system        | Agreement Document Created.                                                                                                    |
|   | 5/29/2012 4:33 PM | Egge, Lauren (NIH/CIT) [C] | Agreement Request Form Approved. Egge, Lauren (NIH/CIT) [C] (Approve form and generate agreement document) 5/29/2012 4:29 PM - 5/29/2012 4:33 PM (Egge, Lauren (NIH/CIT) [C])     |

23

## **Workflow Tasks**

- The TAD workflow will assign tasks to specific users
  - » E.g. Approve agreement document, sign agreement document
- TAD will notify users that they have a task in two ways
  - » Automatic email notification
  - » New item in "My Tasks"

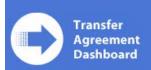

#### Pending Agreements

Home Links and Resources Contact Us Help ▼

| Pending Agreements | My Tasks                                                                 |                                          |                          |                               |                       |                   |                   |
|--------------------|--------------------------------------------------------------------------|------------------------------------------|--------------------------|-------------------------------|-----------------------|-------------------|-------------------|
| Draft Agreements   | Task                                                                     |                                          | Pending Since            | Agreement Init                | iator                 |                   |                   |
| Initiate Agreement |                                                                          |                                          | 5/29/2012<br>4:42:21 PM  | Egge, Lauren (NIH/CIT) [C]    |                       |                   |                   |
| Search Agreements  | New Oser Request: Tester Smith (Organization: Test<br>Org - TestSubOrg ) |                                          | 5/24/2012<br>11:00:41 AM | System Account                |                       |                   |                   |
| Reports and Charts | org restautorg /                                                         |                                          | 11,00, 11 AM             |                               |                       |                   |                   |
| Manage Reviewees   | My Agreements                                                            |                                          |                          |                               |                       |                   |                   |
| Manage Tasks       | Agreement ID                                                             | Status                                   | Initiation<br>Date       | Agreement<br>Initiator        | Provider<br>Scientist | Agreement<br>Info | Agreement<br>Form |
|                    | TestOrg-TestSubOrg-Egge-<br>484                                          | Pending Recipient<br>Scientist Signature | 05/29/2012               | Egge, Lauren<br>(NIH/CIT) [C] | Lauren Egge           | View Info Page    | View Form         |
|                    |                                                                          |                                          |                          |                               |                       |                   |                   |

#### My Organization's Agreements

| Agreement ID                          | Status                                   | Initiation<br>Date | Agreement<br>Initiator             | Provider<br>Scientist | Agreement<br>Info        | Agreement<br>Form |
|---------------------------------------|------------------------------------------|--------------------|------------------------------------|-----------------------|--------------------------|-------------------|
| TestOrg-TestSubOrg-Gillon-<br>486     | Pending Recipient<br>Review              | 05/31/2012         | Gillon, Perri<br>(NIH/CIT) [C]     | Perri Gillon          | View Info Page           | View Form         |
| TestOrg-TestSubOrg-Egge-<br>484       | Pending Recipient<br>Scientist Signature | 05/29/2012         | Egge, Lauren<br>(NIH/CIT) [C]      | Lauren Egge           | View Info Page           | View Form         |
| TestOrg-TestSubOrg-<br>Cardarelli-483 | Pending Recipient<br>Review              | 05/24/2012         | Cardarelli, Carol<br>(NIH/NCI) [E] | Carol Cardarelli      | View Info Page           | View Form         |
| TestOrg-TestSubOrg-Barnes-<br>482     | Pending Provider Form<br>Approval        | 05/24/2012         | Barnes, Richard<br>(NIH/CIT) [E]   | Krishna Balakrishnan  | Pending Form<br>Approval | View Form         |
| TestOra-TestSubOra-Rice-481           | Pendina Recipient                        | 05/24/2012         | Pollack, Michael                   | Christine Koch-Paiz   | View Info Page           | View Form         |

#### Sign Agreement

Recipient Authorized Official

The agreement document for request TestOrg-TestSubOrg-Egge-484 is ready for your signature.

#### AGREEMENT INFORMATION

Provider Scientist:Lauren Egge Material Type:Antibodies

MTA Type:SLA

#### Reassign Task

If you are not able to perform this task, use the dropdown below to reassign the task to another TAD user.

Francisco, Joy (NIH/NCI) [F] Reassign Task

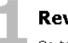

#### **Review**

Go to the Agreement Information Page to review the agreement document.

Open Information Page

# Sign

Clicking the "sign agreement" option below will place your electronic signature on the agreement document. Your electronic signature binds you to the agreement as fully as a wet ink signature.

- C Sign Agreement
- C Send back for review
- O Withdraw

## Comment

Provide any comments regarding your decision.

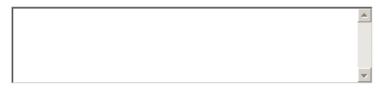

OK Cancel

## Future 2012 TAD capabilities

- Inbound Transfers: Allows inbound MTAs from external organizations
- ➤ **Material Catalogue Requesting Materials:** Provides a dashboard of current materials available by organization, seamlessly transfers data to initiate an MTA
- **System Interfaces & APIs:** Provide ability to export data in specific formats that can be read by other systems
- **Data Migration:** Provide capability to import all legacy data/documents

# TAD Registration

Visit the TAD website to register an organization:

https://techtransferagreements.nih.gov

- 1. Click "Register an Organization"
- 2. Complete the form
- 3. Assign the Registration Authority (verifies roles and permissions of individuals requesting accounts)
- 4. Submit Registration Documents

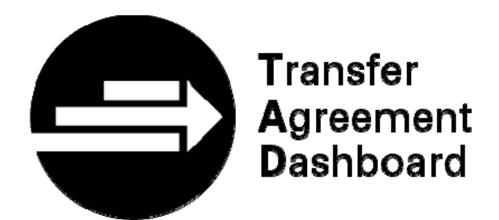

Questions?